# **Keyboard Shortcuts**

The hot keys listed in the following tables are capitalized only to make them easier to read. You do not need to press the shift key to utilize hot key functionality unless the shift key is specifically listed.

#### **Overall Navigation Hot Keys**

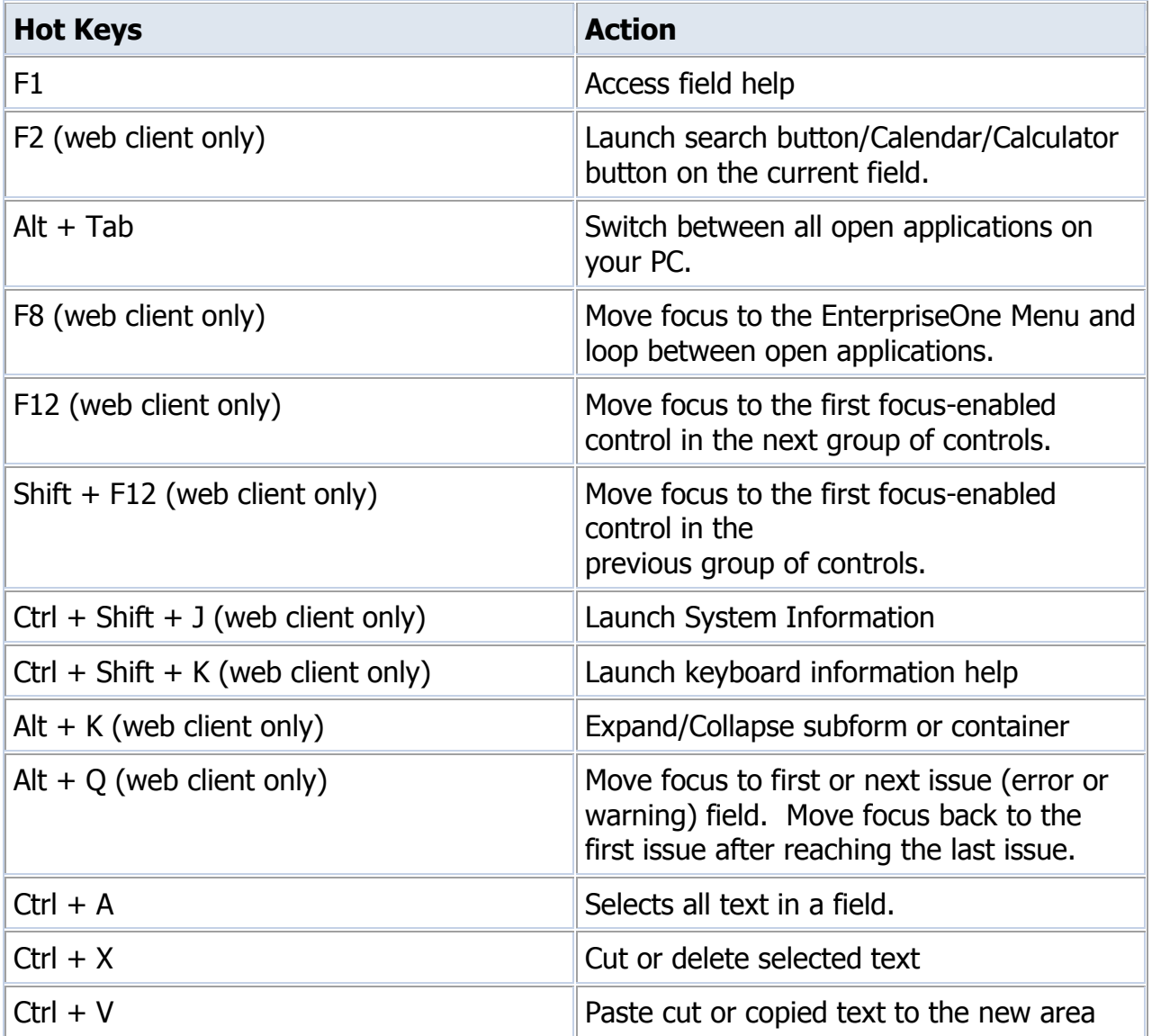

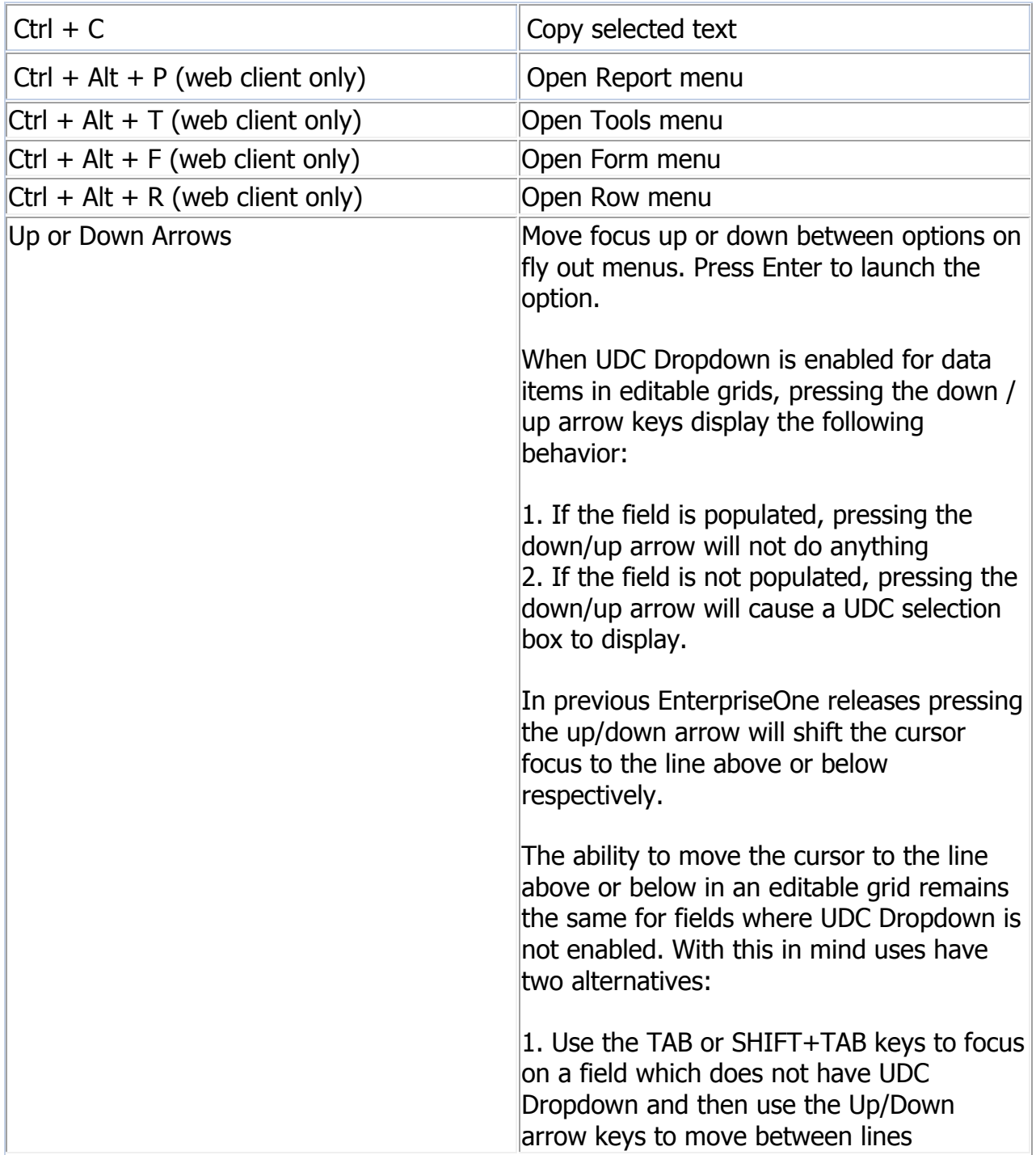

# **EnterpriseOne Menu Hot Keys**

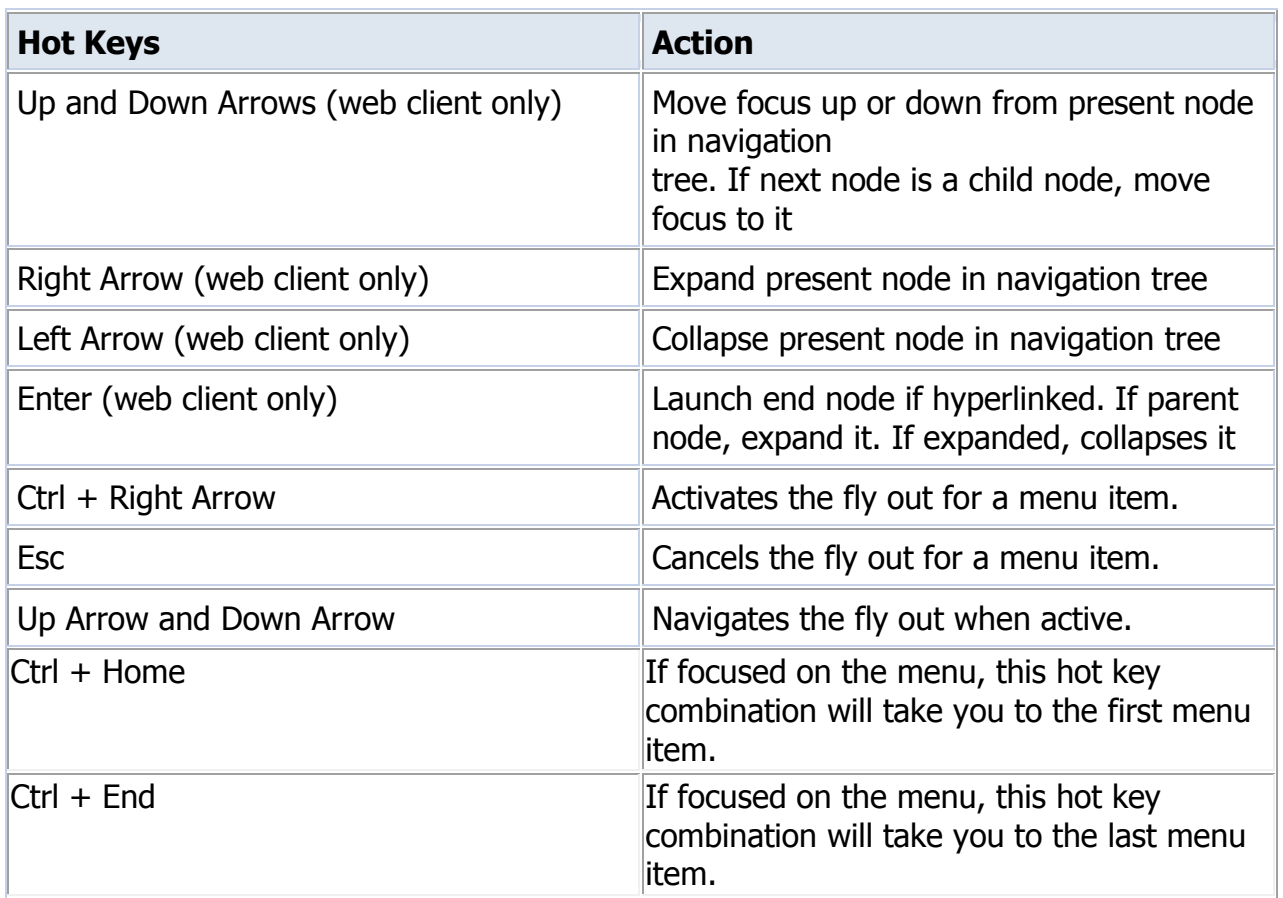

#### **Tree Grid Hot Keys**

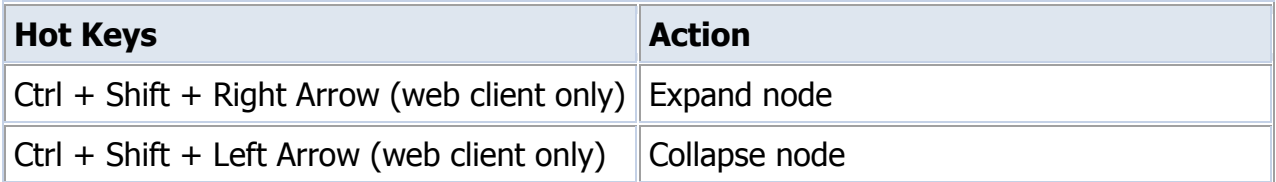

#### **Button Hot Keys**

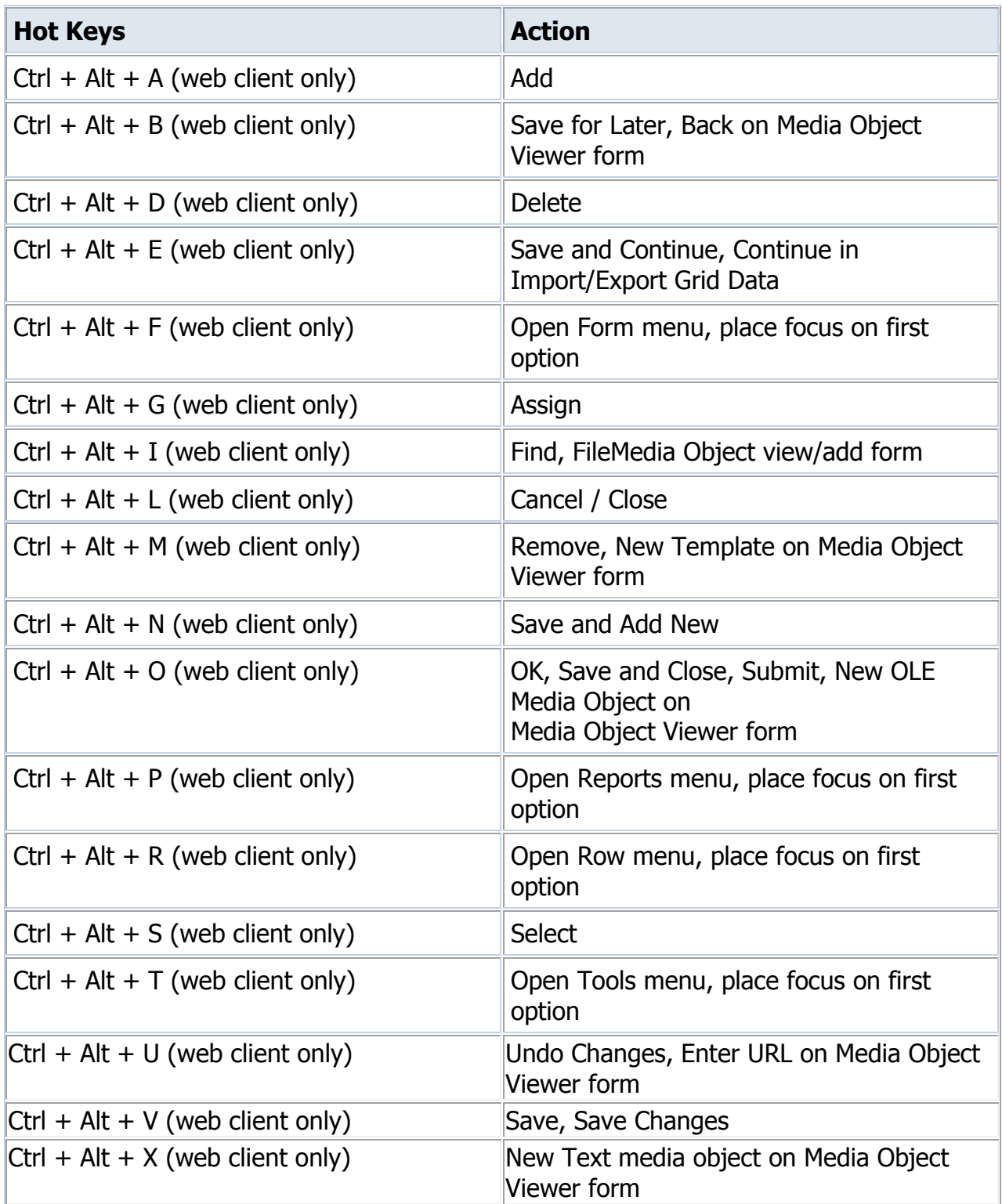

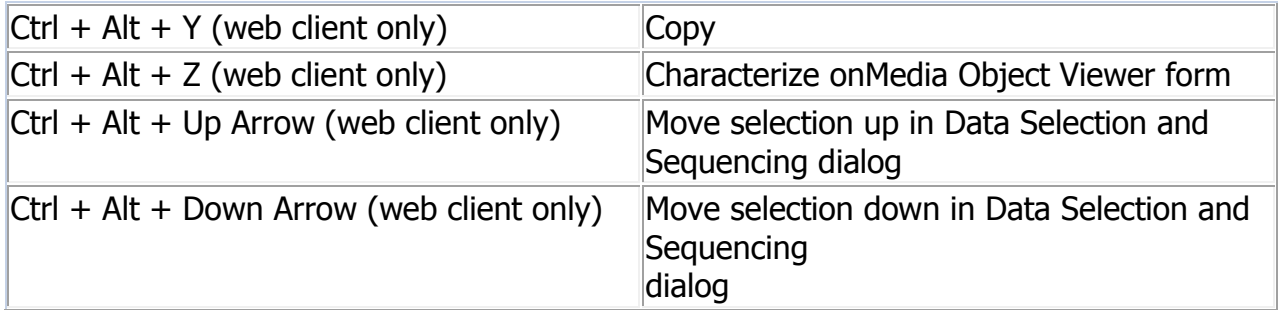

# **Calendar Tool Hot Keys**

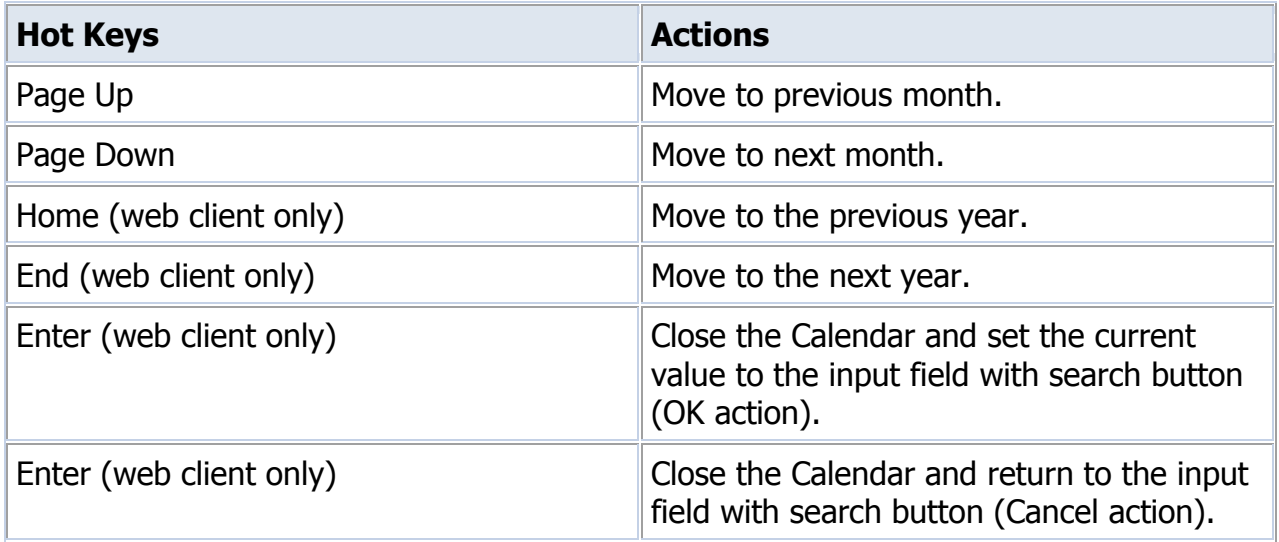

# **Calculator Tool Hot Keys**

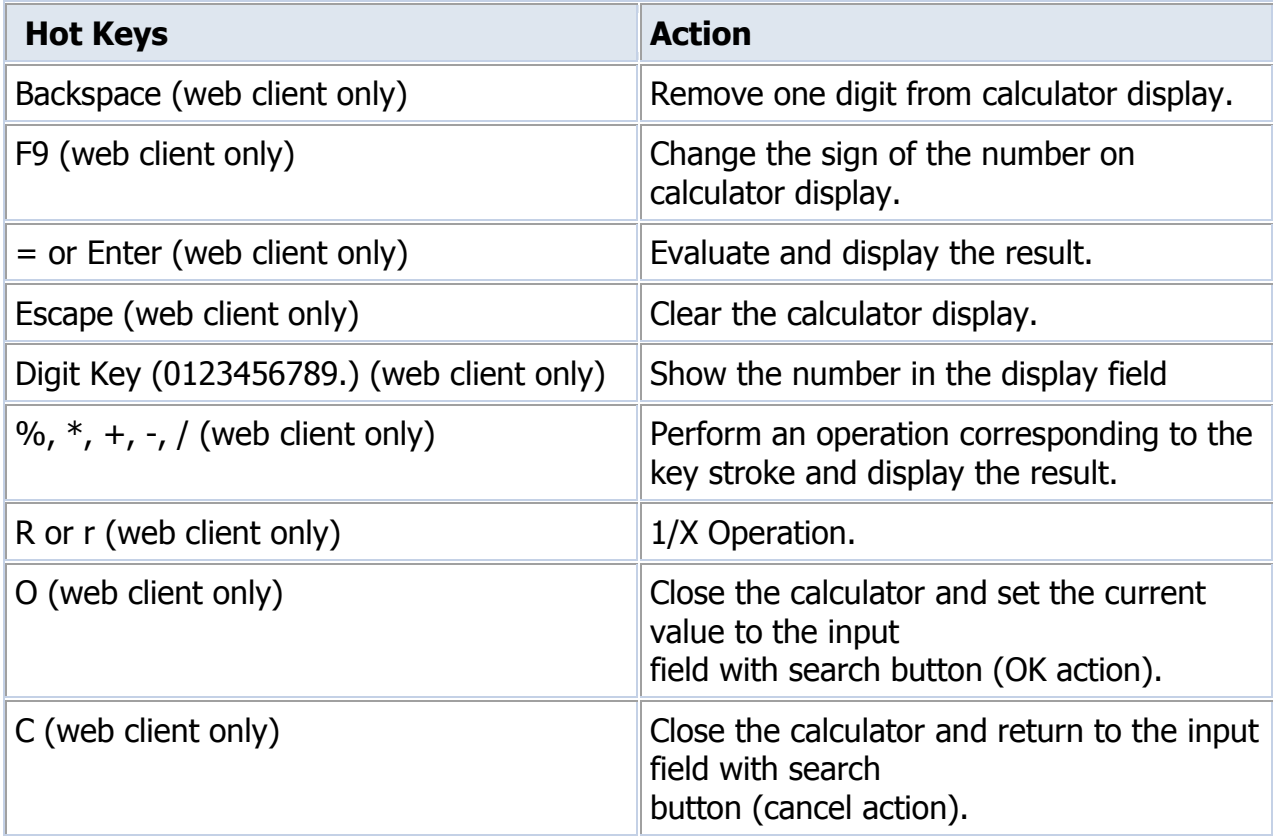

#### **Media Object Text Hot Keys**

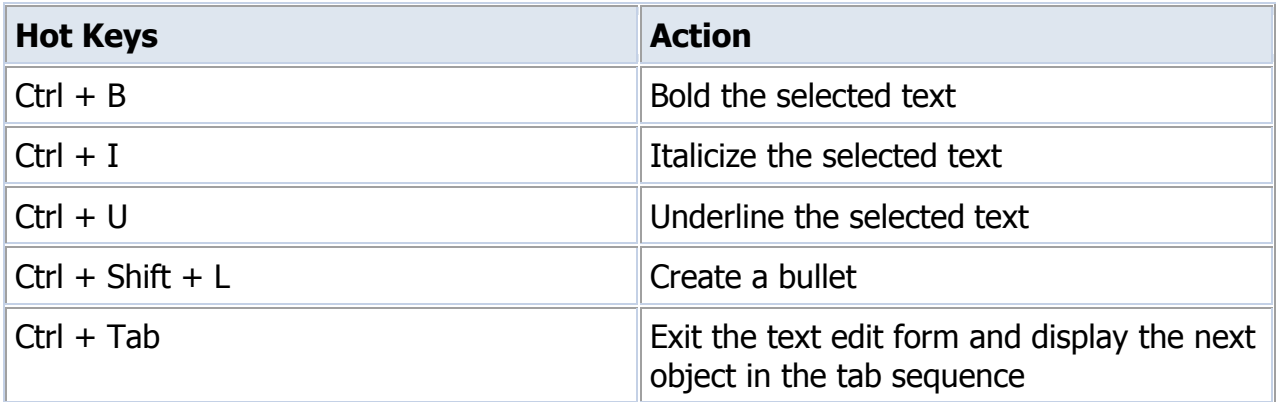

# **Calendar Control Hot Keys**

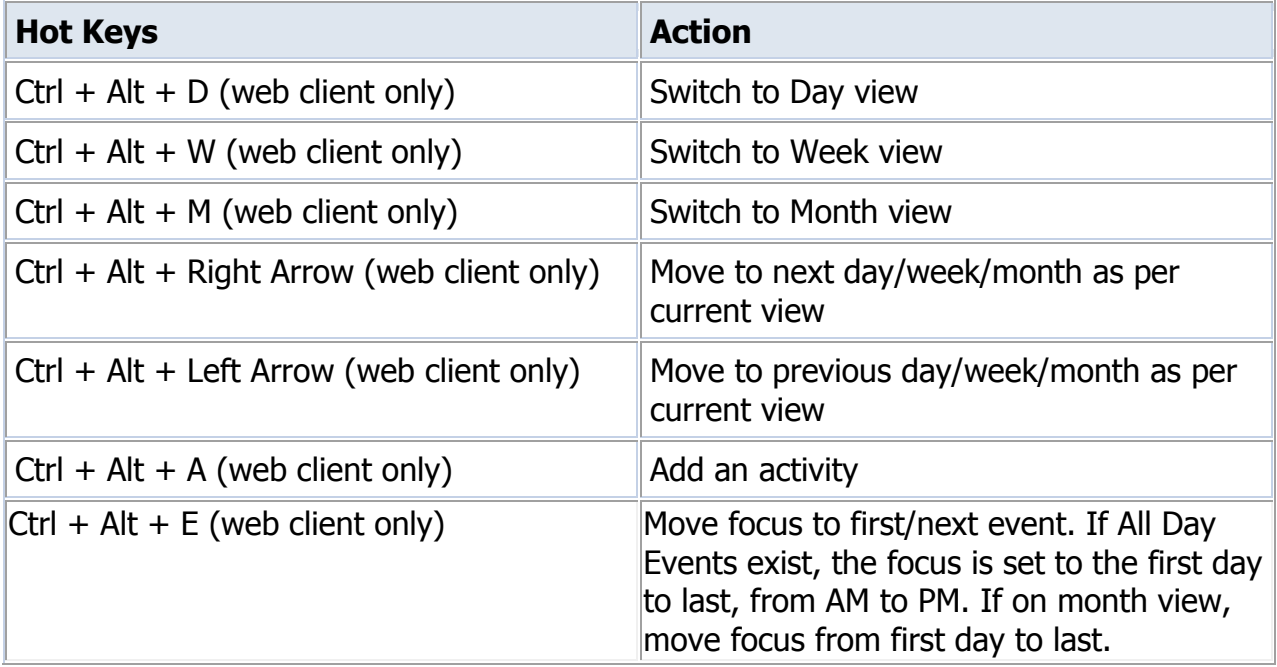

# **Grid Hot Keys**

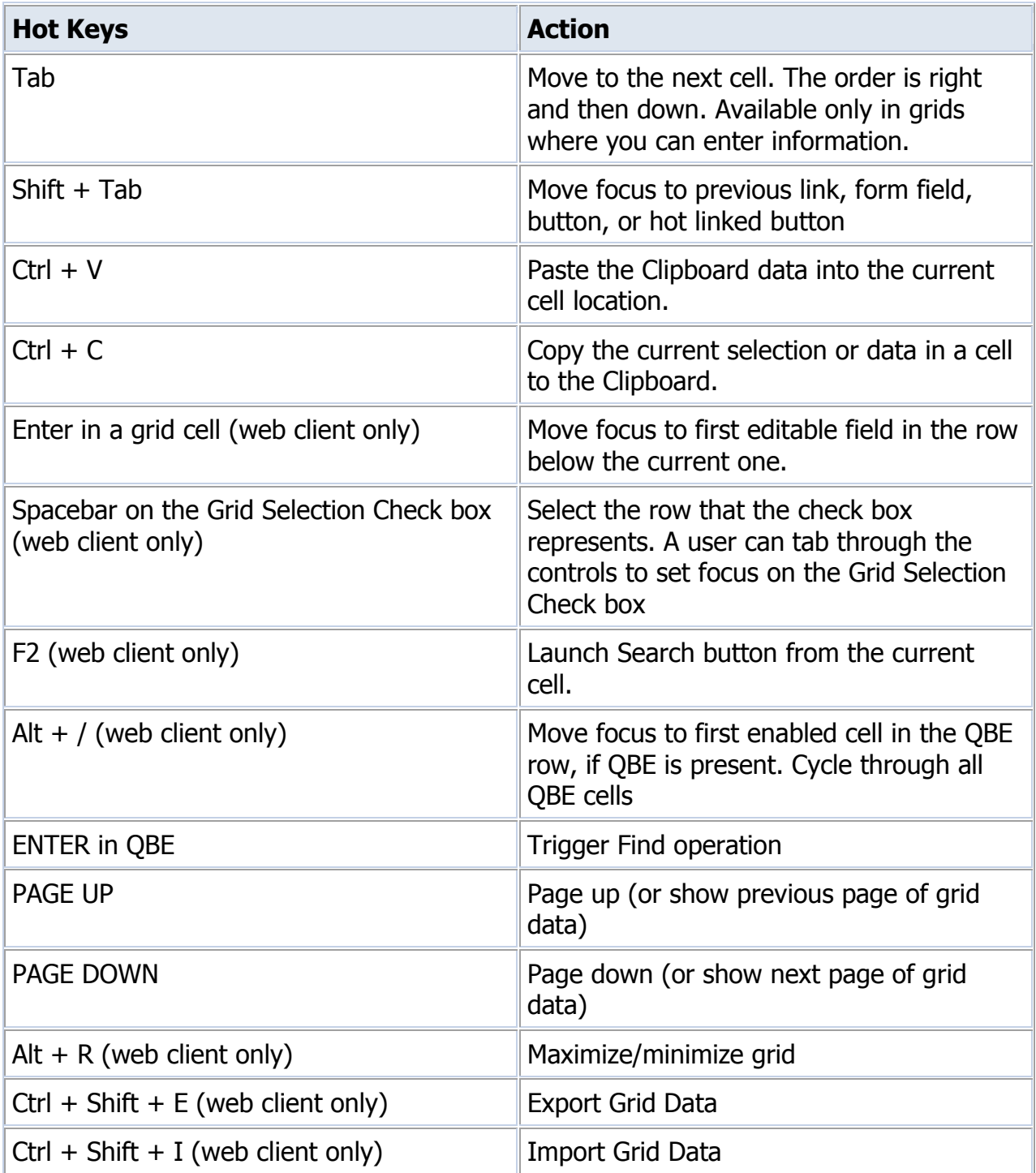

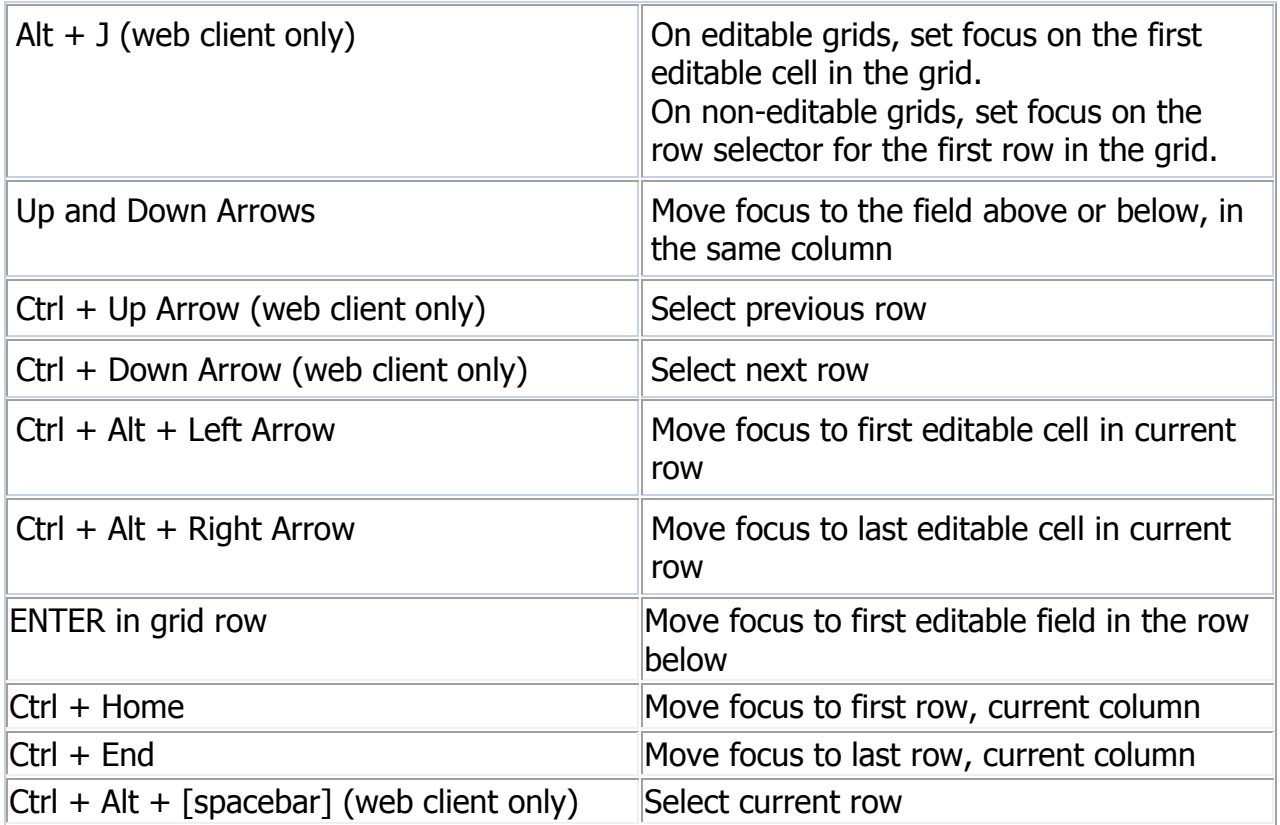